#### **Anatomy of a Remote Kernel Exploit**

#### Dan Rosenberg

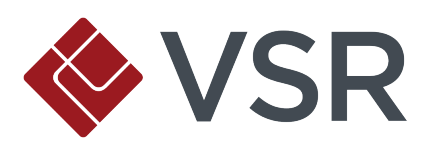

# **Who am I?**

- Security consultant and vulnerability researcher at Virtual Security Research in Boston
	- App/net pentesting, code review, etc.
	- Published some bugs
	- Rooted a few Android phones
	- Focus on Linux kernel
	- Research on kernel exploitation and mitigation

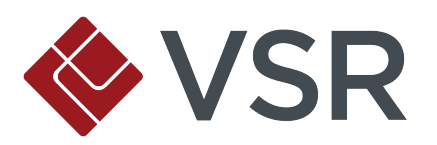

# **Agenda**

- **Motivation**
- **Challenges of remote exploitation**
- **Prior work**
- **Case study: ROSE remote stack overflow** 
	- Exploitation
	- Backdoor
- **Euture work**

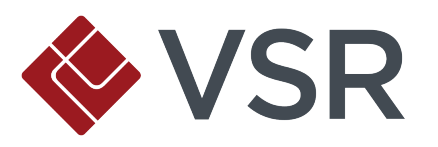

# **Motivation**

# Why am I giving this talk?

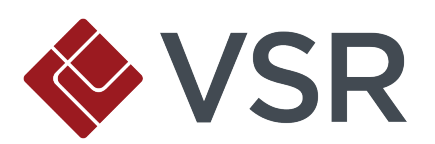

# **Why Remote Kernel Exploits?**

- Instant root
	- No need to escalate privileges
- Remote userland exploitation is hard!
	- Full ASLR + NX/DEP
	- Sandboxing
	- Reduced privileges

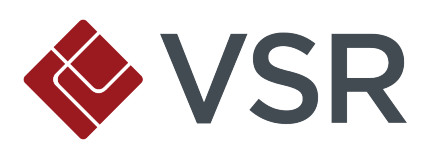

# **Goals of This Talk**

- **Example 1 Sorry, not actually an amateur radio talk**
- **Exploit development methodology**
- **.** Individual bugs vs. exploit techniques
- **Discuss next steps for kernel hardening**

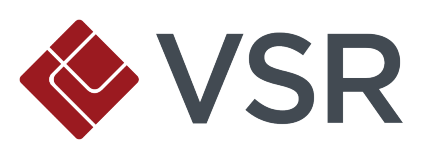

# **Challenges of Remote Kernel Exploitation**

Wait, so you mean this is kind of hard?

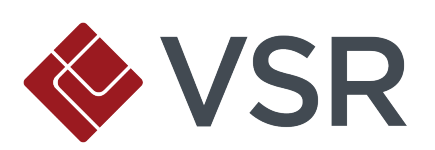

# **Warning: Fragile**

- Consequence of failed remote userland exploit: ▫ Crash application/service, wait until restarted ▫ Crash child process, try again immediately
- Consequence of failed remote kernel exploit: ▫ Kernel panic, game over

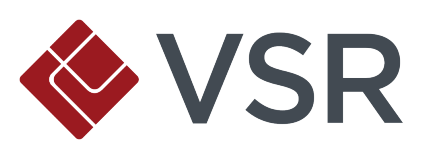

# **Lack of Environment Control**

- Typical local kernel exploit:
	- Can trigger allocation of heap structures
	- Can trigger calling of function pointers
	- High amount of information leakage available to local users
- Remote kernel exploit:
	- ?

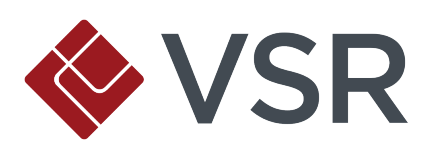

# **Escape From Interrupt Context**

- **Many remote kernel issues occur in interrupt context** ▫ Asynchronous networking events
- **End goal: userland code execution (remote shell)** 
	- How do we get there?
	- No process backing execution
- Need to transition
	- Interrupt context to process context to userland

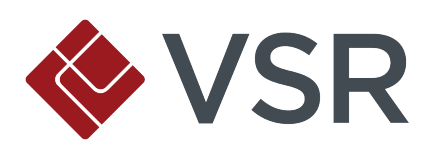

# **Prior Work**

# What's been done before?

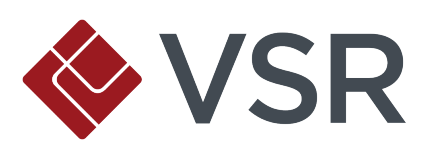

## **A Few Statistics**

- 18 known exploits for 16 vulnerabilities
	- 19 authors
	- 9 with full public source code
	- 3 with partial or PoC source
- Wide range of platforms
	- Solaris and OS X still need some remote love

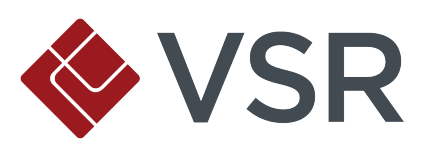

## **By Operating System**

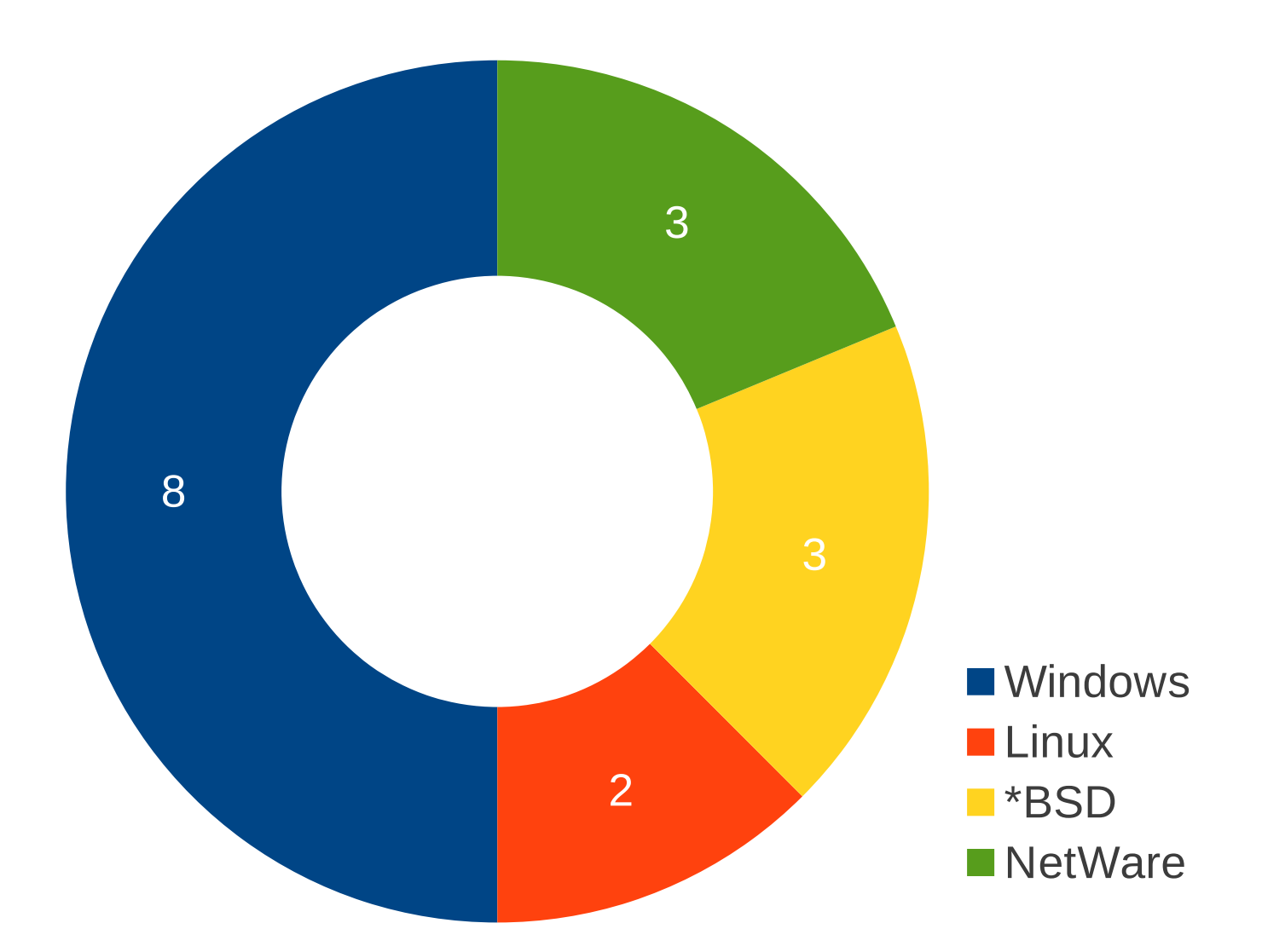

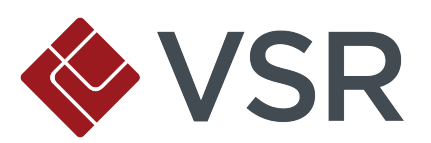

## **By Vulnerability Class**

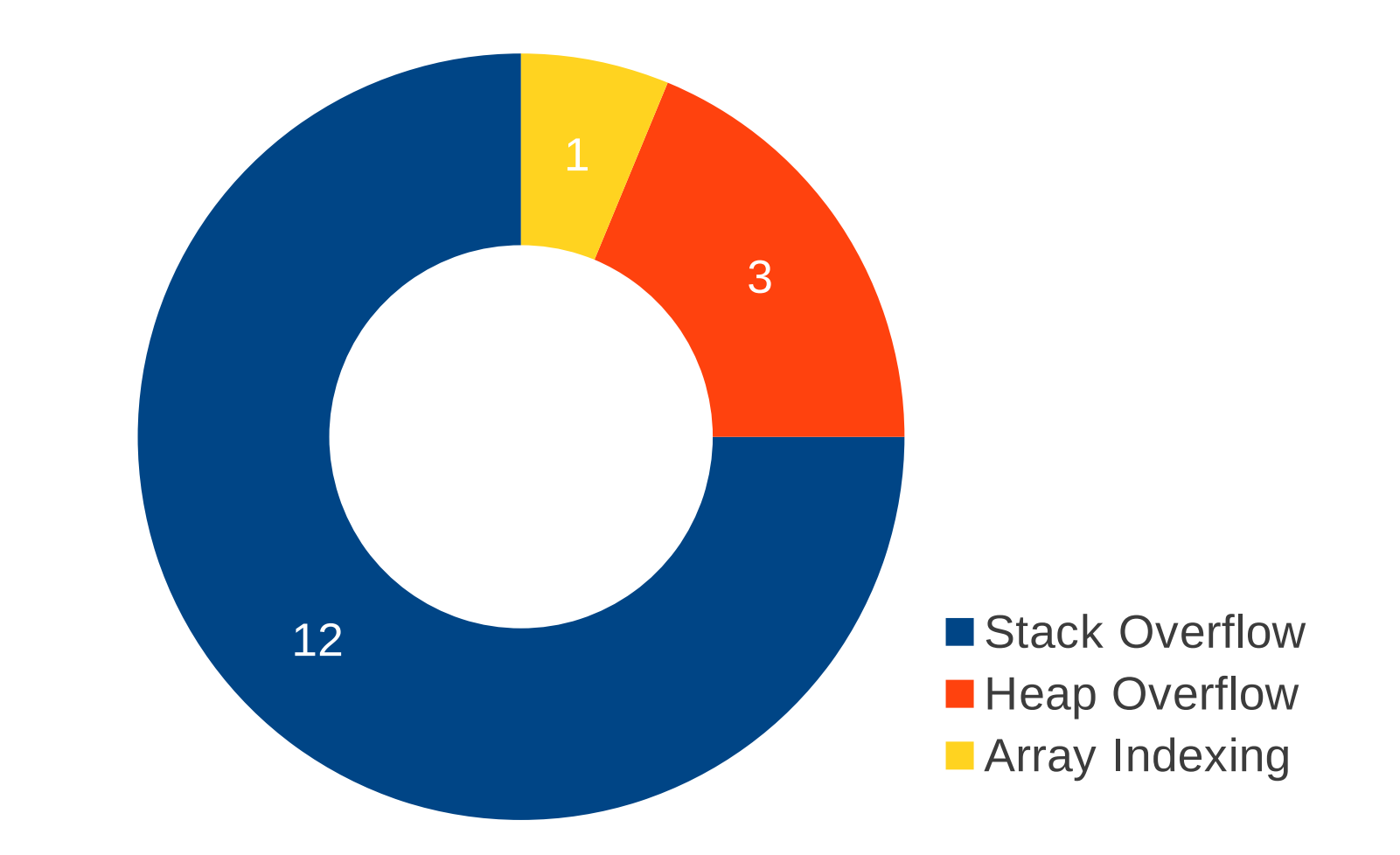

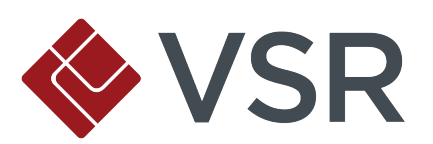

### **By Year**

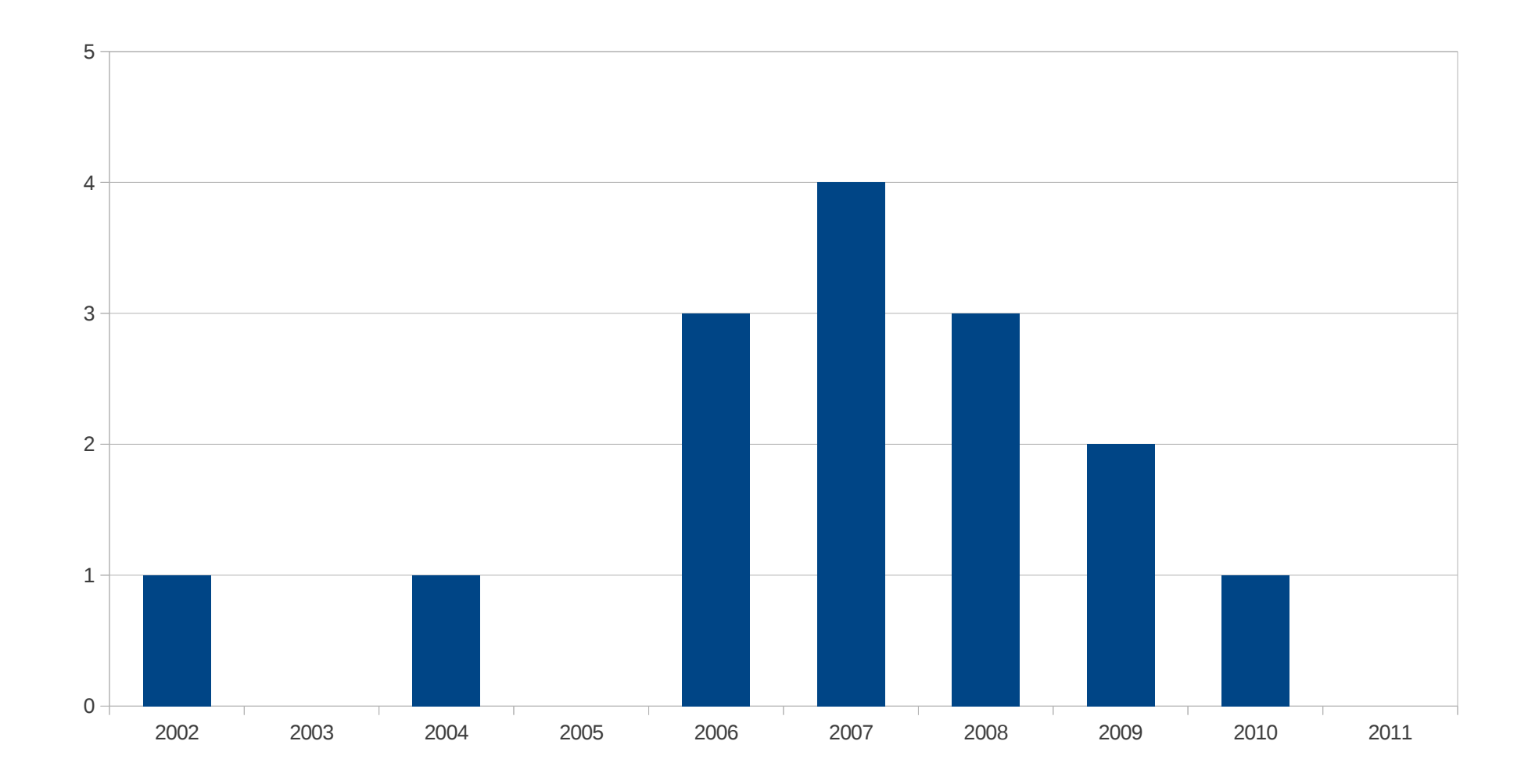

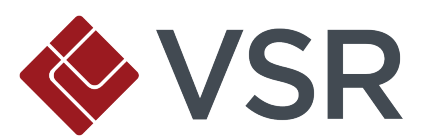

# **Highlights**

- **Barnaby Jack: Step into the Ring 0 (August 2005)** ▫ First publication on remote kernel exploitation ▫ Transition to userland and kernel backdoor
- Sinan Eren: GREENAPPLE (May 2006) ▫ First remote kernel exploit in Immunity CANVAS

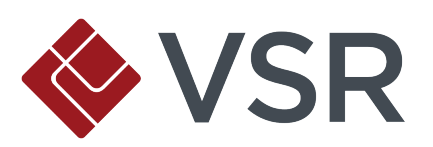

# **Highlights (cont.)**

- hdm, skape, Johnny Cache (November 2006) ▫ Broadcom, Dlink, and Netgear wifi drivers ▫ First remote kernel exploits in Metasploit
- **Alfredo Ortega, Gerardo Richarte: OpenBSD IPv6 mbuf** overflow (April 2007)
	- First public remote kernel heap overflow
	- Bypasses userland NX

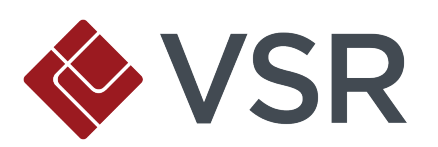

# **Highlights (cont.)**

- Kostya Kortchinsky: MS08-001 (January 2008)
	- Immunity CANVAS
	- First publicized remote Windows kernel pool overflow
- sgrakkyu: sctp-houdini (April 2009)
	- First remote Linux sl\*b overflow
	- Introduced vsyscall trick to transition from interrupt context to userland

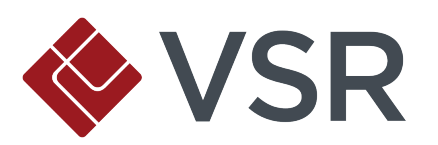

### **Observations**

- **.** Majority stack overflows, but none dealt with NX kernel stack
	- Let's fix that
- No Linux interrupt context stack overflows
	- sgrakkyu and twiz showed us how in Phrack 64, let's do it in real life
- Wireless drivers suck
	- Six 802.11 remote kernel exploits

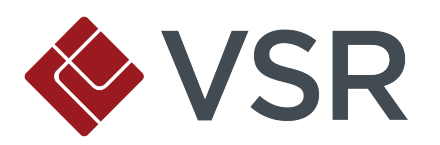

# **Building the Exploit**

# Or: How I Learned to Stop Worrying and Love the Ham

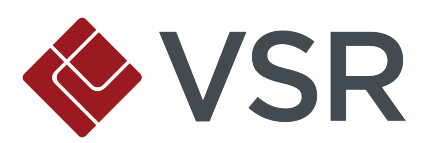

# **Target: 32-bit x86 PAE Kernel**

- **EXAGGE AS A KERNATA KARYA SUPPORT CONFIG DEBUG RODATA)** ▫ Only enforced on PAE (32-bit) or 64-bit kernels
- **Can't execute first-stage shellcode on kernel stack**
- Can't introduce code into userspace without proper page permissions
- **No vsyscall trick for easy transitions**

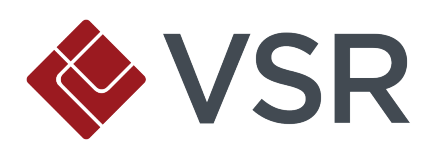

## **Test Setup**

- Attacker and victim VMs (Ubuntu 10.04)
- **Debugging using KGDB over virtual serial port (host** pipe)
- **BPQ (AX.25 over Ethernet)**
- **Except for glue code, exploit written entirely in x86** assembly

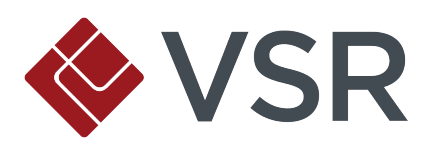

#### **Famous Last Words**

Debian Security Advisory DSA-2240-1:

Dan Rosenburg reported two issues in the Linux implementation of the Amateur Radio X.25 PLP (Rose) protocol. A remote user can cause a denial of service by providing specially crafted facilities fields.

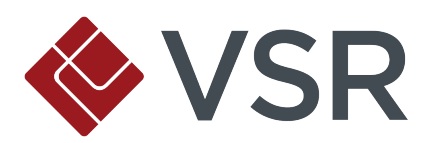

### **Intro to ROSE**

- **Rarely used amateur radio protocol**
- **Provides network layer on top of AX.25's link layer**
- Uses 10-digit addresses and AX.25 callsigns
- **Example 1 Static routing only**

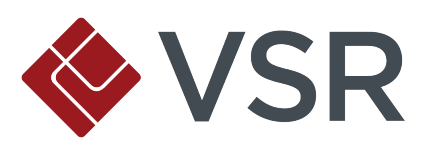

# **CVE-2011-1493**

- **On initiating a ROSE connection, parties exchange** facilities (supported features)
- **. FAC\_NATIONAL\_DIGIS allows host to provide list of** digipeaters
- **Parsing for this field reads length value from frame and** copies digipeater addresses without bounds checking, causing a stack overflow

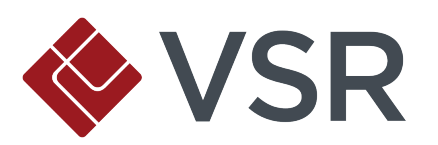

# **Sad Code :-(**

```
...
l = p[1];
...
else if (np == FAC_NATIONAL_DIGIS) {
   fac_national_digis_received = 1;
  facilities->source ndigis = 0;
  facilities - > dest\_ndigis = 0;for (pt = p + 2, lg = 0 ; lg < l ; pt += AX25 \_\text{ADDR}\_\text{LEN}, lg += AX25 \_\text{ADDR}\_\text{LEN}) {
     if (pt[6] & AX25_HBIT)
       memcpy(&facilities->dest_digis[facilities->dest_ndigis++], pt, AX25_ADDR_LEN);
     else
       memcpy(&facilities->source_digis[facilities->source_ndigis++], pt, AX25_ADDR_LEN);
   }
}
```
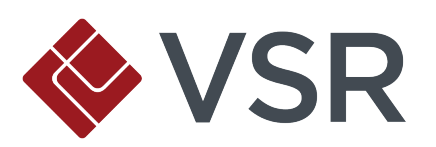

...

## **Constraint #1**

- The seventh byte of an AX.25 address is AND'd with AX25 HBIT (0x80) if it's a destination digipeater ▫ Otherwise, treated as a source digipeater
- Every seventh byte of our payload needs to be consistently greater or less than 0x80, or we'll copy into the wrong array
- **Requires manual tweaking**

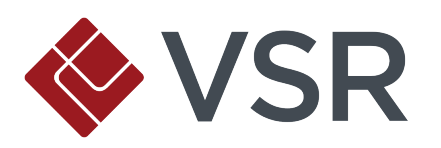

### **Plan of Attack**

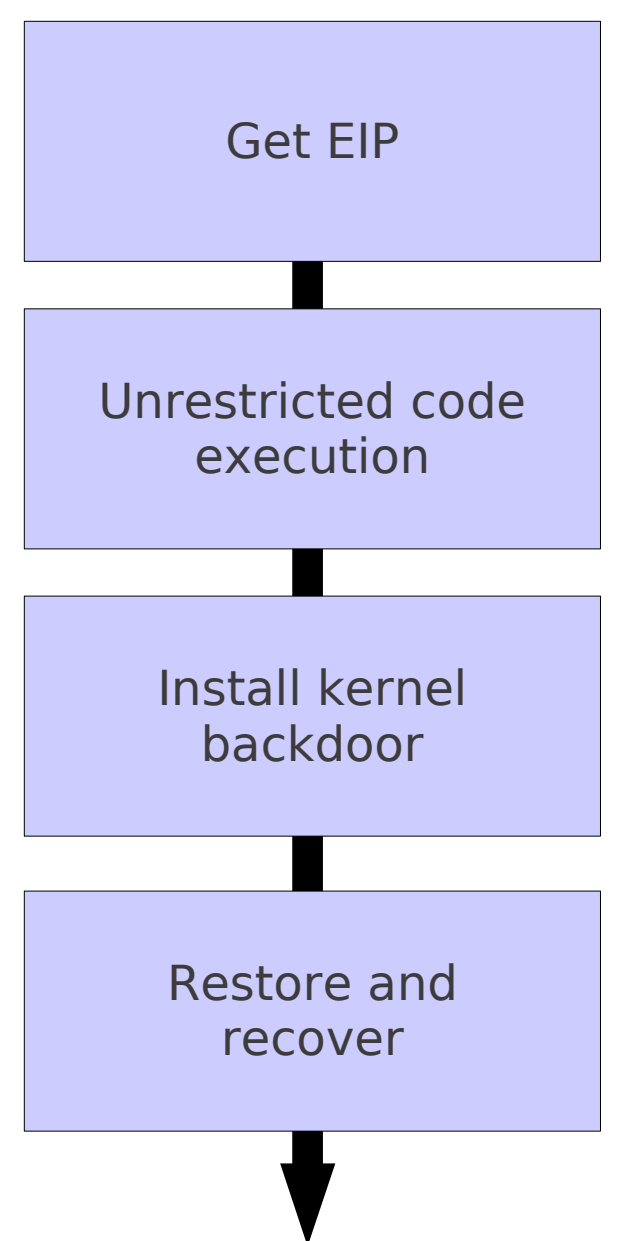

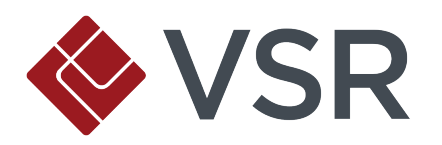

# **Triggering the Bug**

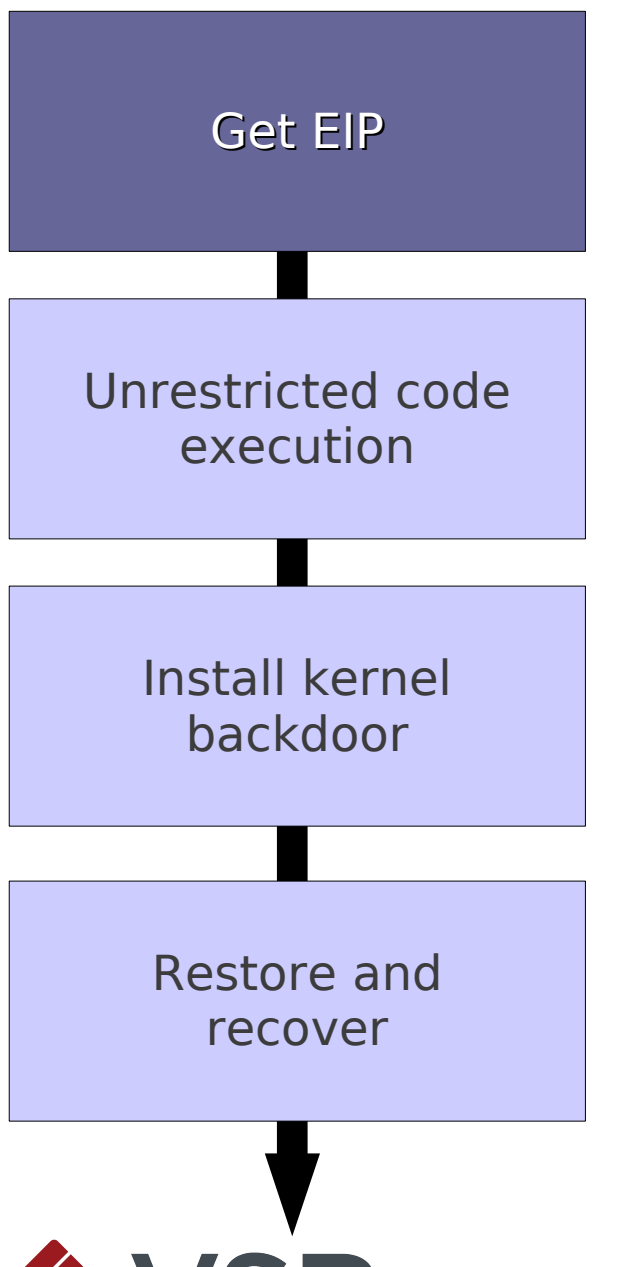

- **Fairly trivial**
- **· Modify ROSE facilities** output functions to craft frame with overly large length field for FAC\_NATIONAL\_DIGIS, followed by lots of NOPs (0x90)

### **Evil ROSE Frame**

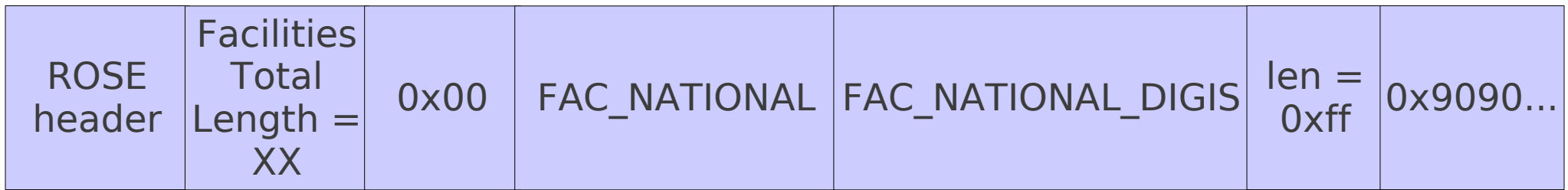

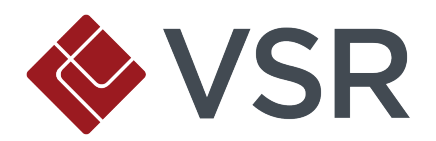

# **Got EIP**

- **Example ROSE module,** reload, and use rose call to initiate connection to target
- **Overflowed softirg stack** (interrupt handler)

```
Program received signal SIGSEGV, 
Segmentation fault.
[Switching to Thread 1456]
0x90909090 in ?? ()
(gdb) i r
eax 0x0 0
ecx 0xde3a5f3c -566599876
edx 0x296 662
ebx 0x90909090 -1869574000
esp 0xd11e199c 0xd11e199c
ebp 0x90909090 0x90909090
esi 0x90909090 -1869574000
edi 0x90909090 - 1869574000
eip 0x90909090 0x90909090
eflags 0x10286 [ PF SF IF RF ]
cs 0x60 96
ss 0x68 104
ds 0x9090007b -1869610885
es 0x9090007b -1869610885
fs 0xffff 65535
gs 0xffff 65535
```
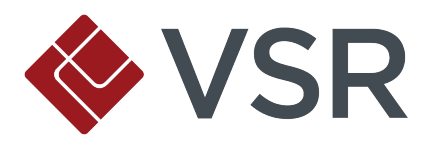

# **How to Execute Code?**

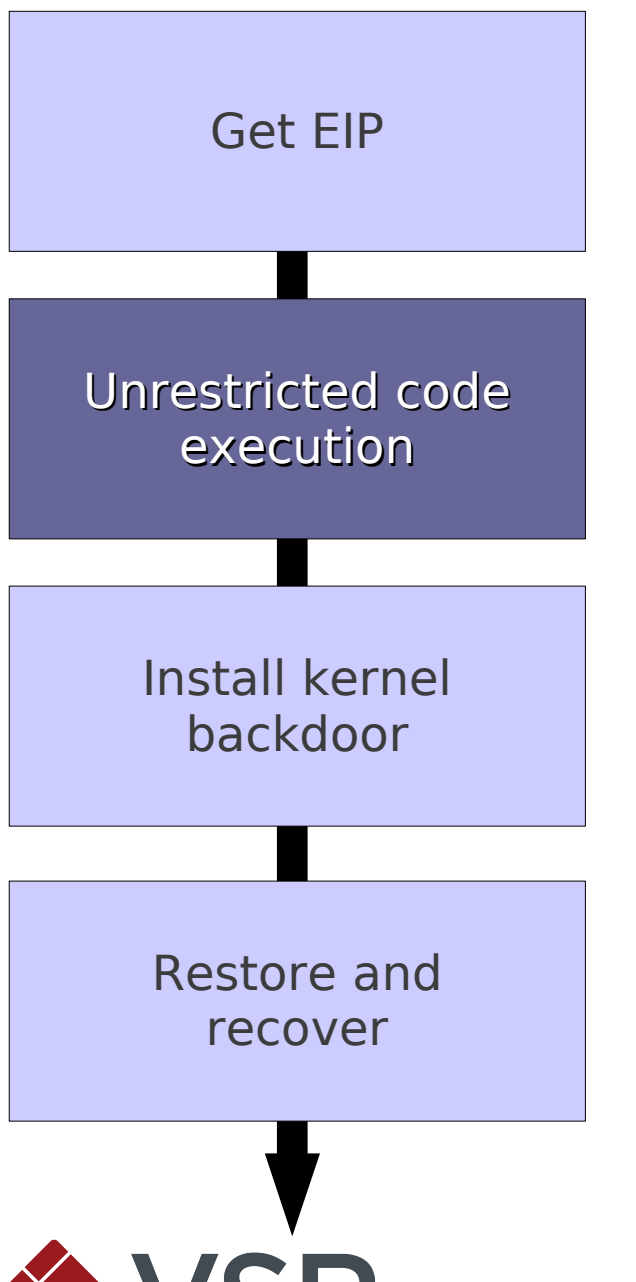

- **Traditionally, return into** shellcode on stack
- Problem 1: we don't know where we are
	- Trampolines are easy
- **Problem 2: softirg stack** is non-executable

# **Review: ROP**

- We control the return address and data at %esp
- **Each return will direct execution to address at stack** pointer and increment it
- Chain together function epilogues ("gadgets") to perform arbitrary computation
- **Relies on homogeneity of distribution (binary) kernels** and lack of randomization
	- Choose gadgets that are more likely to appear in constant locations across kernels

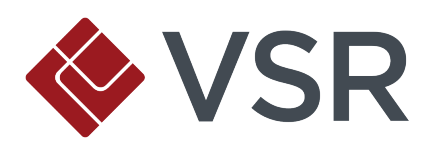

# **Making our Stack Executable**

**EXECTED Has nice function** to do this for us:

 $\overline{P}$  set\_memory\_x()

- **Calling convention has** arguments in registers
- ROP stub steps:
	- $\overline{a}$  Load (%esp &  $\sim$  Oxfff) into %eax
	- Load 4 into %edx
	- Call set\_memory\_x()
	- Jump into stack

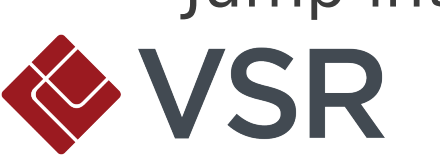

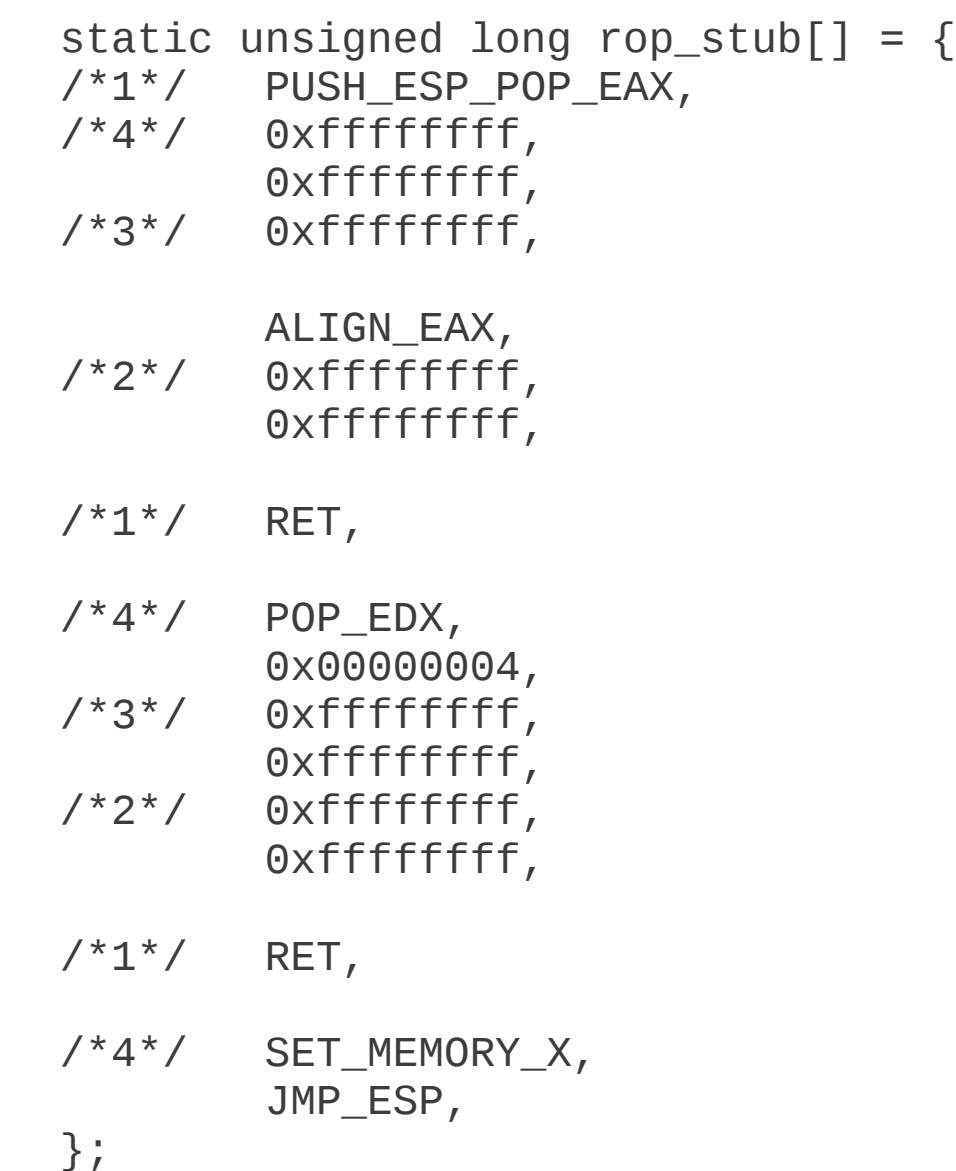

# **Overcoming Space Constraints**

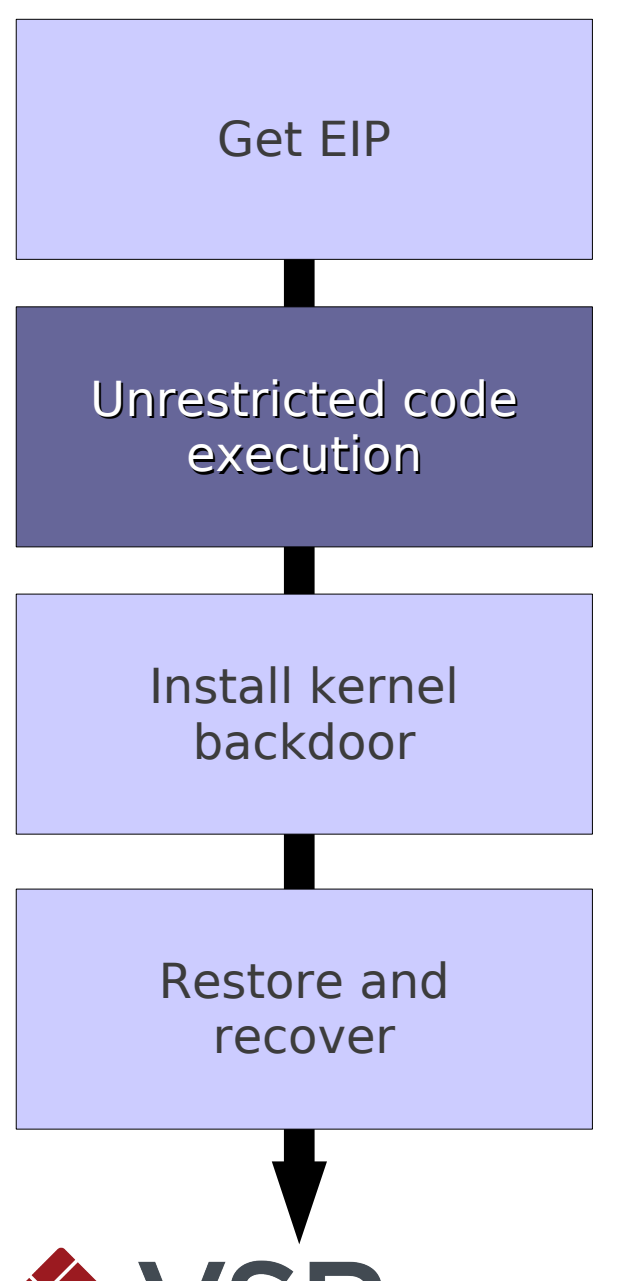

- We now have traditional shellcode executing on the softirq stack!
- Problem: length is limited to 0xff (255), minus what we've already used
- Not enough room for a useful payload

## **Needle in a Haystack**

- **Full ROSE frame is intact somewhere on the kernel** heap
- **Pointer to a memory region containing our socket data** lives on the stack
- Walk up the stack, following kernel heap pointers
- Search general area for tag included in ROSE frame
- Mark it executable and jump to it

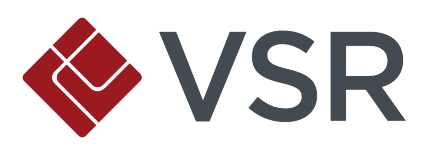
## **What Now?**

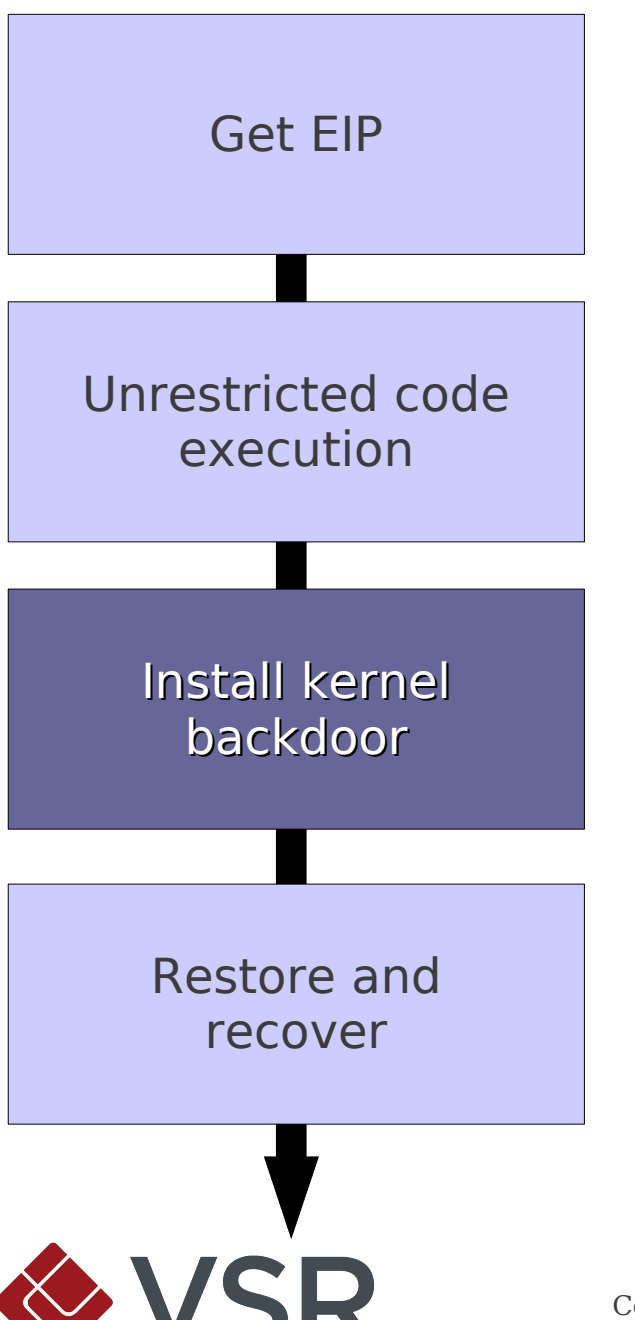

- We can execute arbitrary-length payloads now!
- Goal: install kernel backdoor in ICMP handler

#### **Protocol Handlers**

/\* Array of network protocol structure \*/ const struct net\_protocol \_\_rcu \*inet\_protos[MAX\_INET\_PROTOS] \_\_read\_mostly;

```
/* Definition of network protocol structure */
struct net_protocol {
         int (*handler)(struct sk_buff *skb);
         void (*err_handler)(struct sk_buff *skb, u32 info);
 ...
};
/* Standard well-defined IP protocols. */
enum {
  IPPROTO_IP = 0, \prime* Dummy protocol for TCP */
  IPPROTO_ICMP = 1, \prime^* Internet Control Message Protocol \prime\prime ...
};
```
Copyright © 2011 Virtual Security Research, LLC. All Rights Reserved.

38

# **Hooking ICMP**

- **Example 3 Storage on softirg stack** ▫ Already executable, safe, persistent
- Copy hook and address of original ICMP handler ▫ We'll need this later
- **EXA)** Handler is in read-only memory ▫ Flip write-protect bit in %cr0 register
- Write address of our hook into ICMP handler function pointer

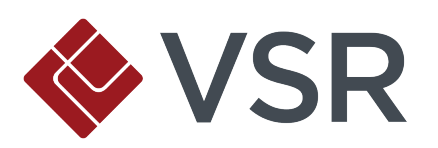

#### **Hooked In**

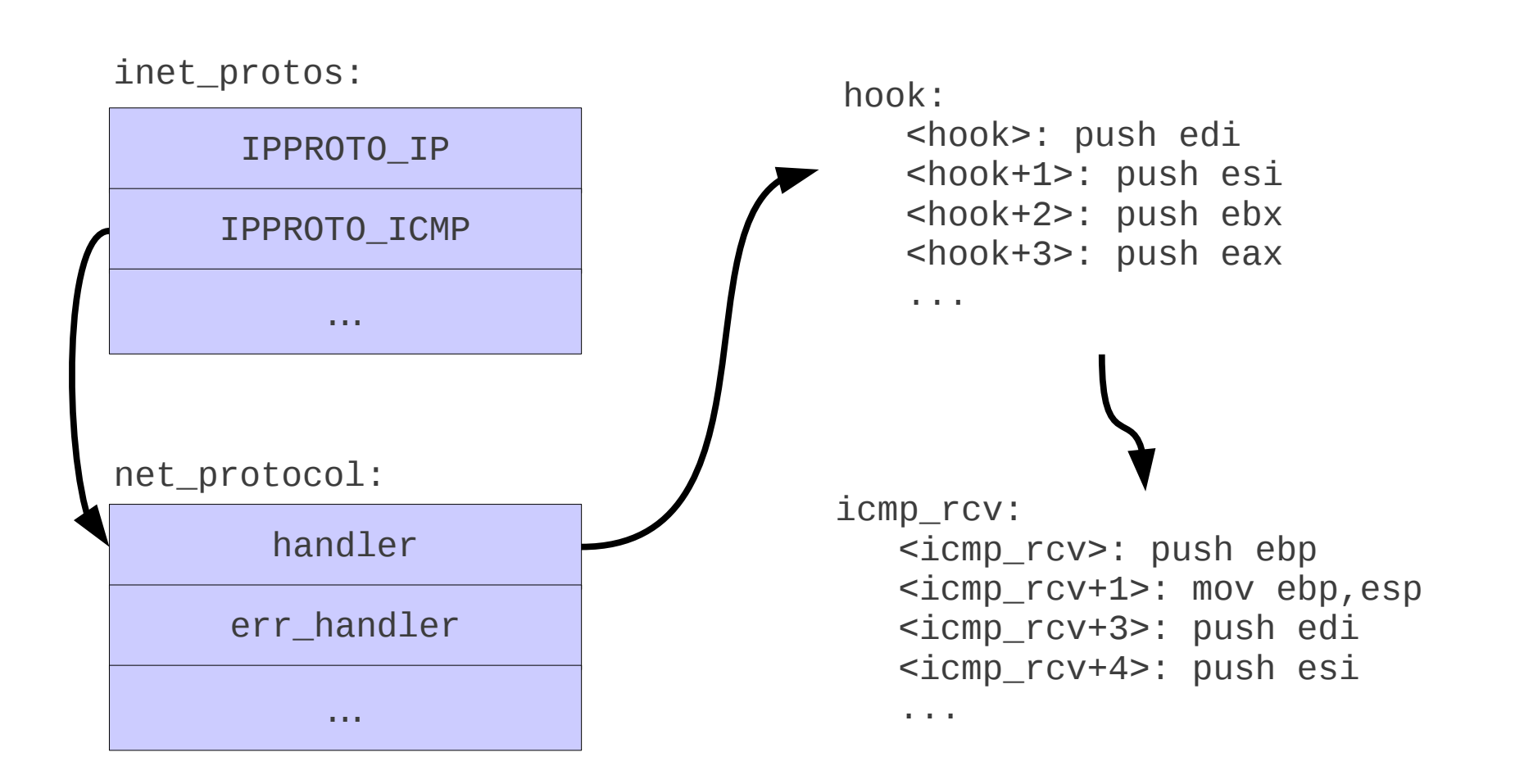

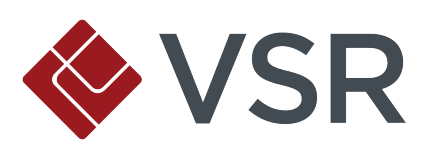

#### **Time to Rebuild...**

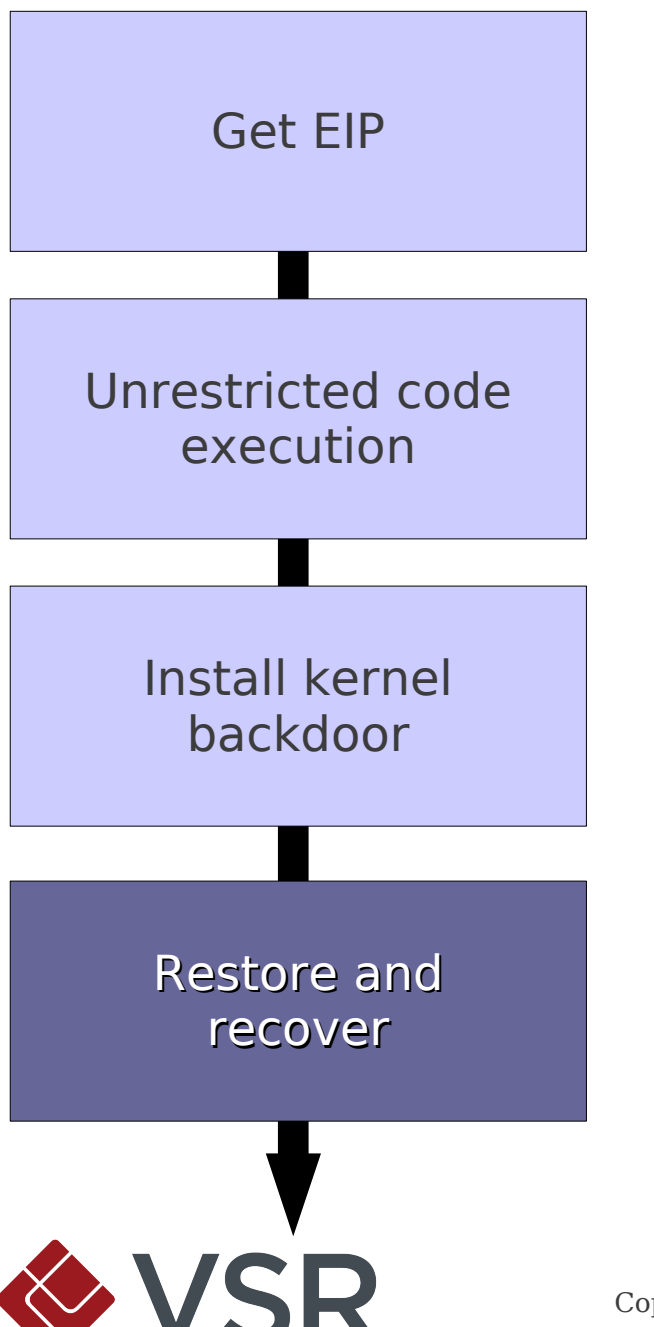

- We've destroyed large portions of the softirq stack
- **.** How can we keep the kernel running?

## **Cleaning Up the Locks**

- **ROSE protocol is holding** two spinlocks
	- If we don't release these, the ROSE stack will deadlock soon
- Problem: ROSE is a module, we don't know where the locks live

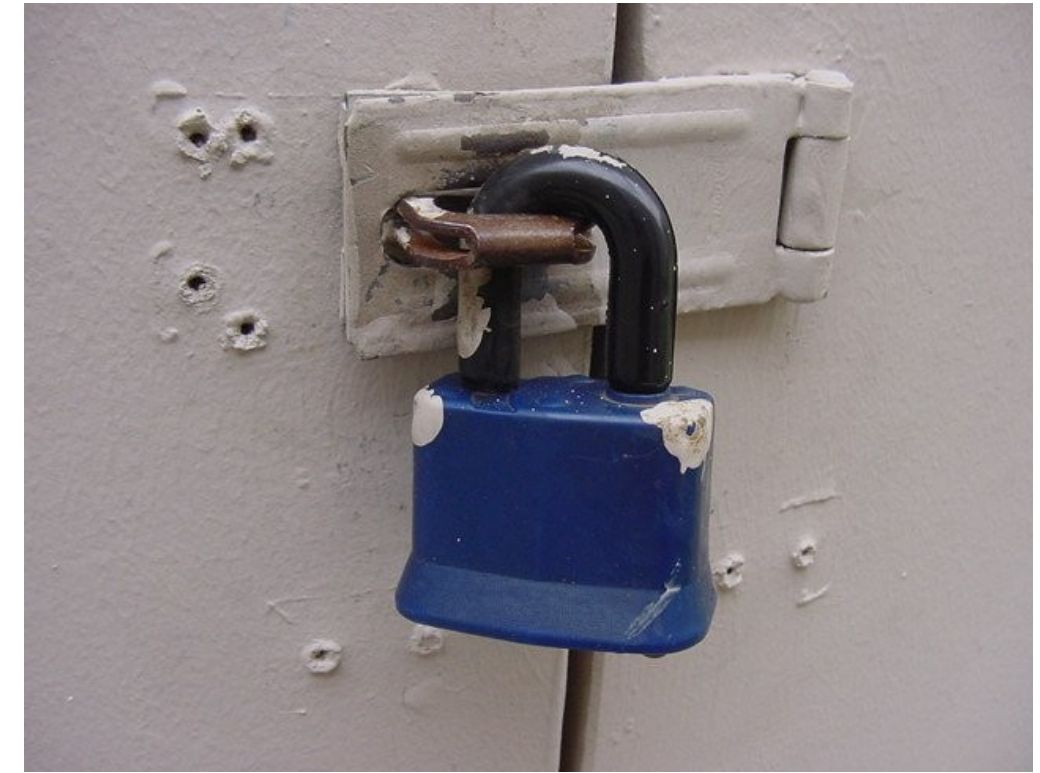

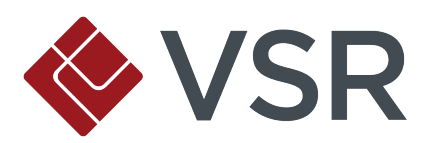

## **Needle in a Haystack, Again**

- Global modules variable: linked list of loaded kernel modules
- A plan!
	- Follow linked list until we find ROSE module
	- Read module structure, find start of .data section
	- Scan .data section for byte pattern of two consecutive spinlocks (distinctive signature)
	- Release them

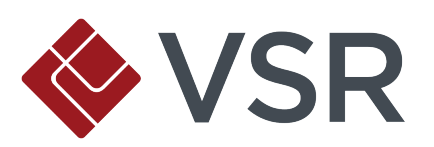

#### **Preemption Woes**

▪ Preemption count must be consistent with what the kernel is expecting, or scheduler will...

```
 ...complain and fix it for you?!
 if (unlikely(prev_count != preempt_count())) {
        printk(KERN_ERR "huh, entered softirq %u %s %p"
                "with preempt_count %08x,"
               " exited with %08x?\n", vec_nr,
               softirq_to_name[vec_nr], h->action,
               prev_count, preempt_count());
        preempt_count() = prev_count;
```
}

▪ Let's avoid that warning...

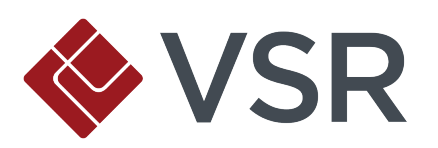

## **Has Anybody Seen a Preemption Count?**

**• Preempt count lives at known location in thread\_info** struct, at base of kernel stack:

```
struct thread_info {
    struct task_struct *task; /* main task structure */
    struct exec_domain *exec_domain; /* execution domain */
   \text{L}u32 flags; \text{L} /* low level flags */
    __u32 status; /* thread synchronous flags */
    __u32 cpu; /* current CPU */
   int preempt_count; \prime^* \circ \Rightarrow preemptable,
                          < 0 => BUG */ ...
```

```
};
```
▪ Decrement it and we're done

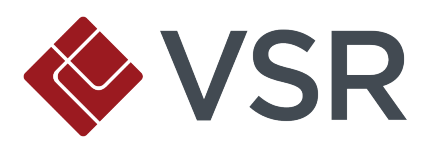

## **Unwinding the Stack**

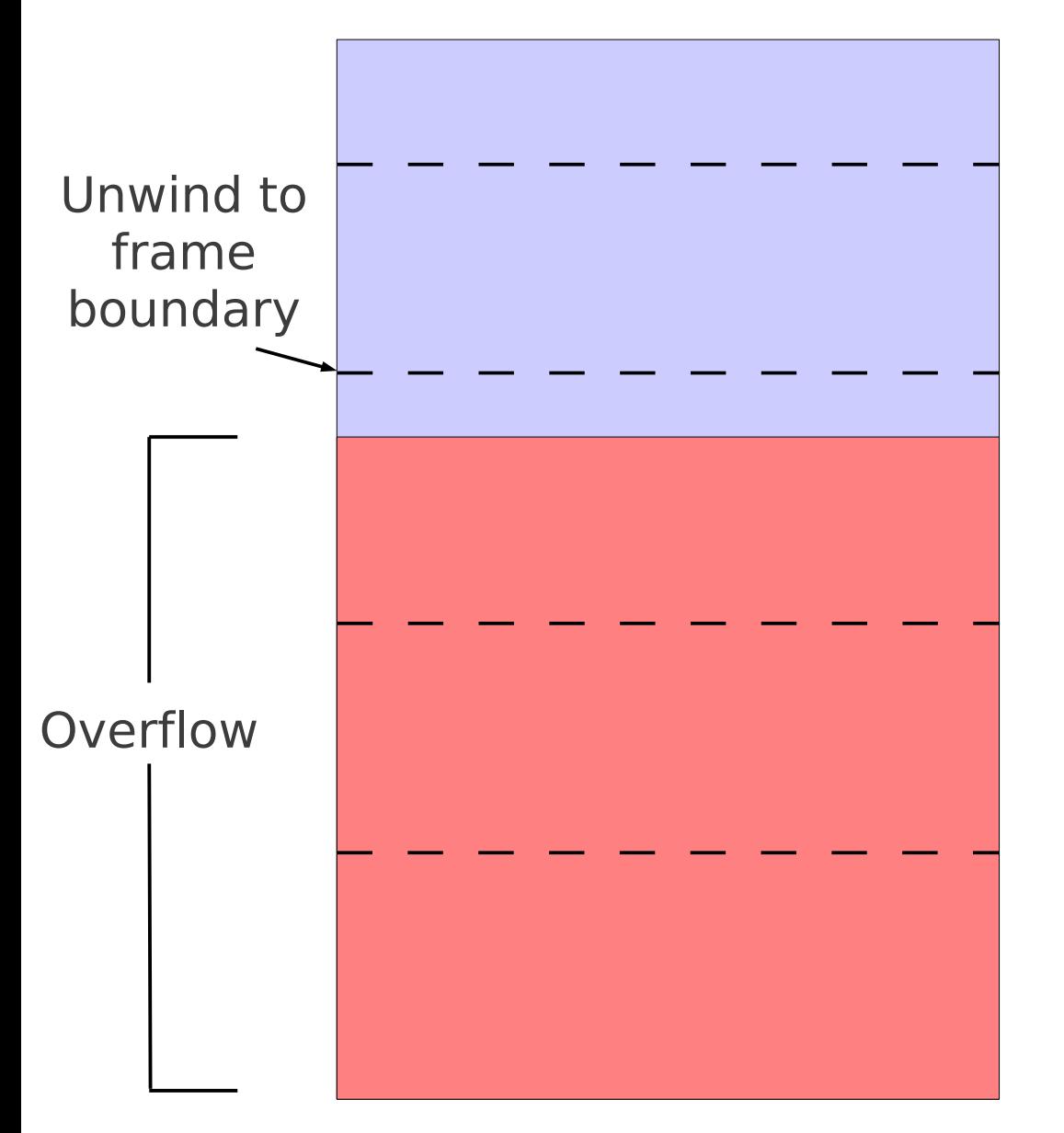

- **Example 1 Stack is partially** corrupted from overflow
- Need to restore it to recoverable state
- Walk up stack from current location until we match a signature of a known good state
- **Adjust ESP to good state,** and return

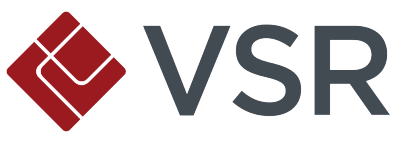

## **Refresher: What Have We Achieved?**

- **Trigger the overflow, gain control of EIP**
- **EXELENGER FOR to mark softirg stack executable, jump** into shellcode
- **Example 2 Search for intact ROSE frame on kernel heap, mark** executable, jump into it
- **.** Install kernel backdoor by hooking ICMP handler
- Do some necessary cleanup and unwind stack for safe return from softirq

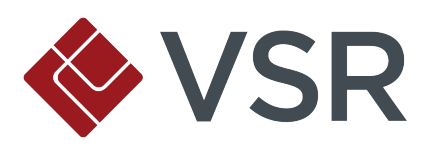

# **Kernel Backdoors for Fun and Profit**

## (Insert "backdoor" joke)

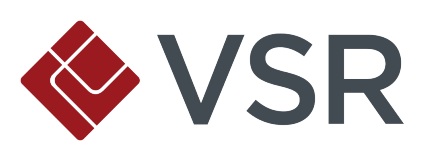

Copyright © 2011 Virtual Security Research, LLC. All Rights Reserved.

#### **What About That Backdoor Part?**

- Whenever an ICMP packet is received, our hook is called
- **Check for magic tag in ICMP header**
- Two distinct types of packets
	- "Install" packets contain userland shellcode
	- "Trigger" packets cause shellcode to execute
- May be sent independently
	- Install payload, trigger it repeatedly at later date

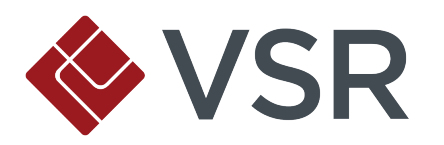

#### **Backdoor Strategy**

- **Problem: ICMP handler also runs in softirg context** ▫ Want userland code execution
- **Phase 1: transition to kernel-mode process context**
- **Phase 2: hijack userland control flow**

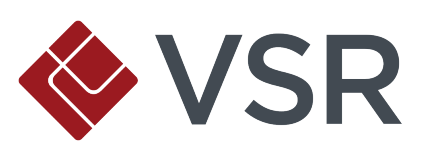

## **Backdoor Phase 1**

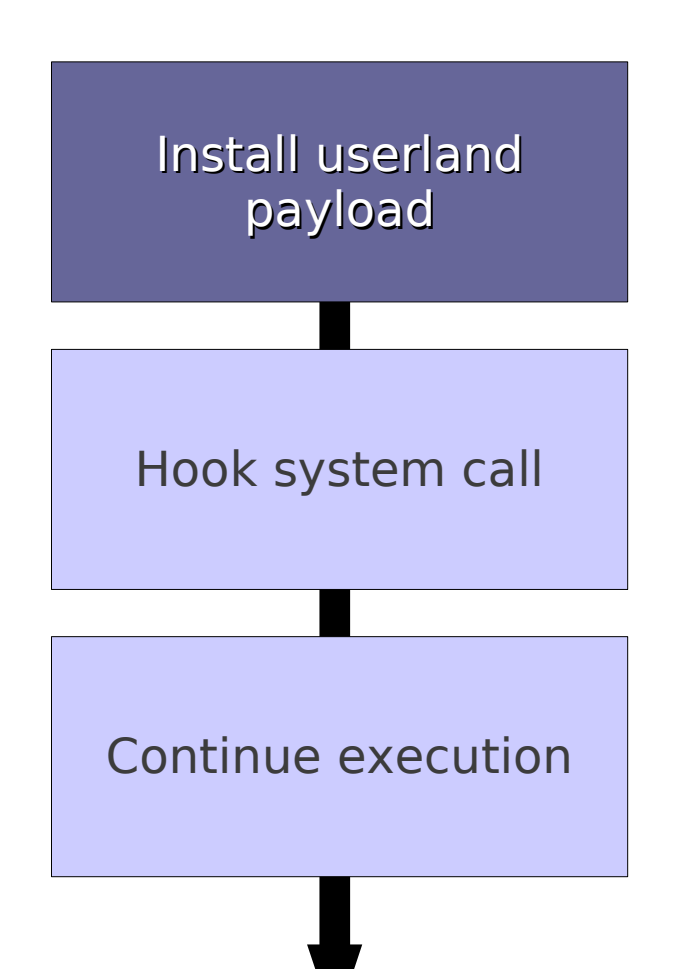

**• Check for magic tag and** packet type

**.** If "install" packet, copy userland payload into safe place (softirq stack)

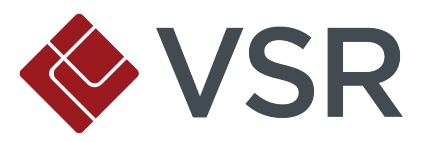

## **Transition to Process Context**

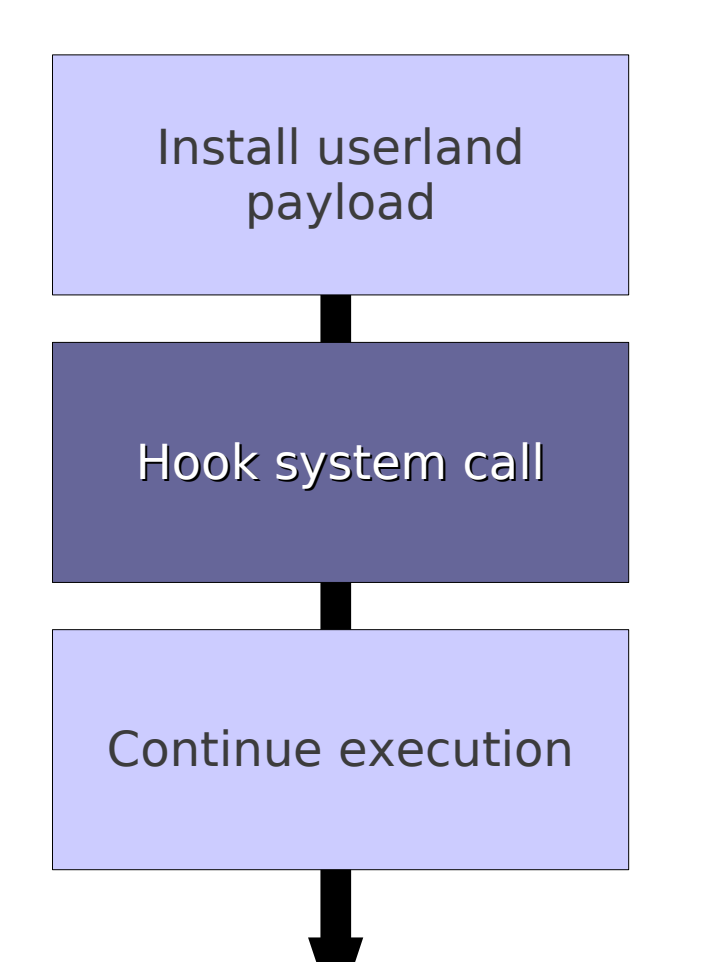

- **. If "trigger" packet, need** to transition to process context
- **Easiest way: hook** system call

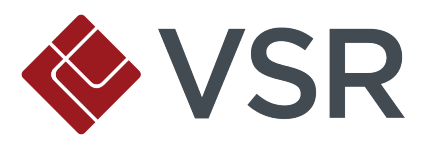

## **System Call Hijacking**

- **.** How to find system call table at runtime?
	- sidt instruction retrieves IDT address
	- Find handler for INT 0x80 (syscall)
	- Scan function for byte pattern calling into syscall table
- **Read-only syscall table** 
	- More flipping write-protect bit in %cr0
- Store original syscall handler for later, write address of hook into syscall table

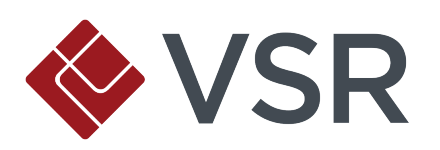

## **Carry On...**

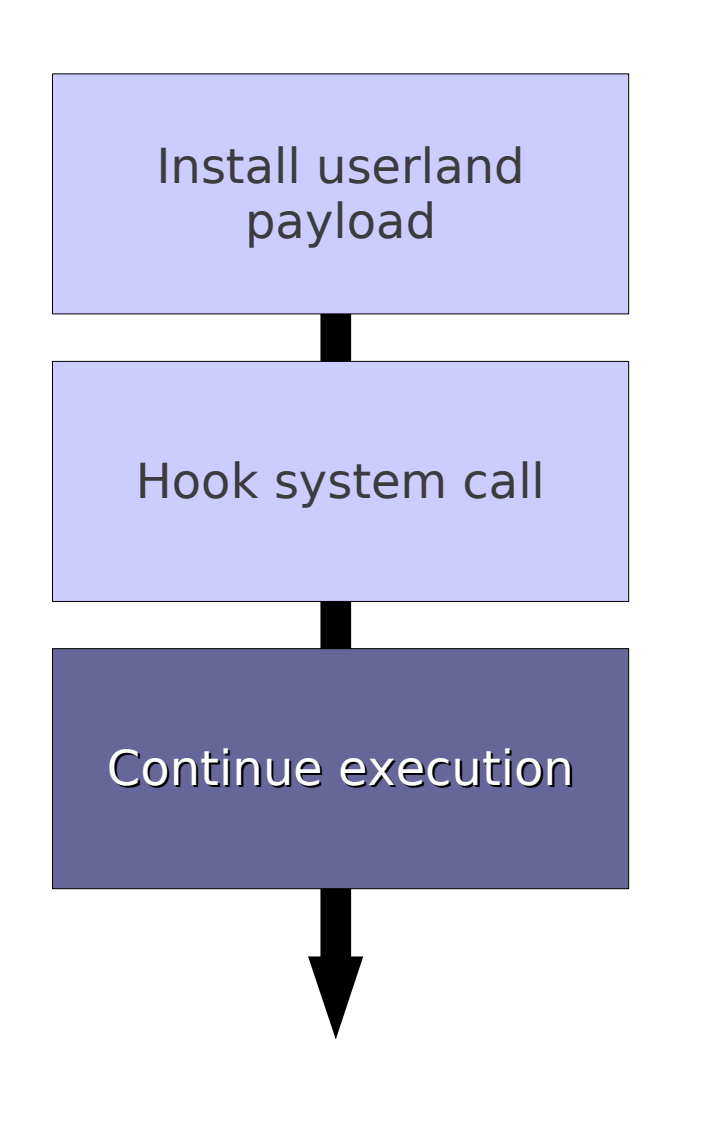

- **. Want working ICMP stack**
- Call original ICMP handler

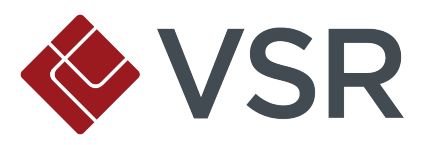

#### **Backdoor Phase 2**

- We've copied userland payload to kernel memory
- **EX Some process comes along and calls our hooked** system call...
- **. Need to hijack process for userland code execution**

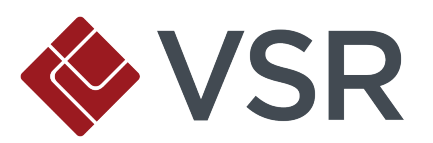

## **Only Root, Please**

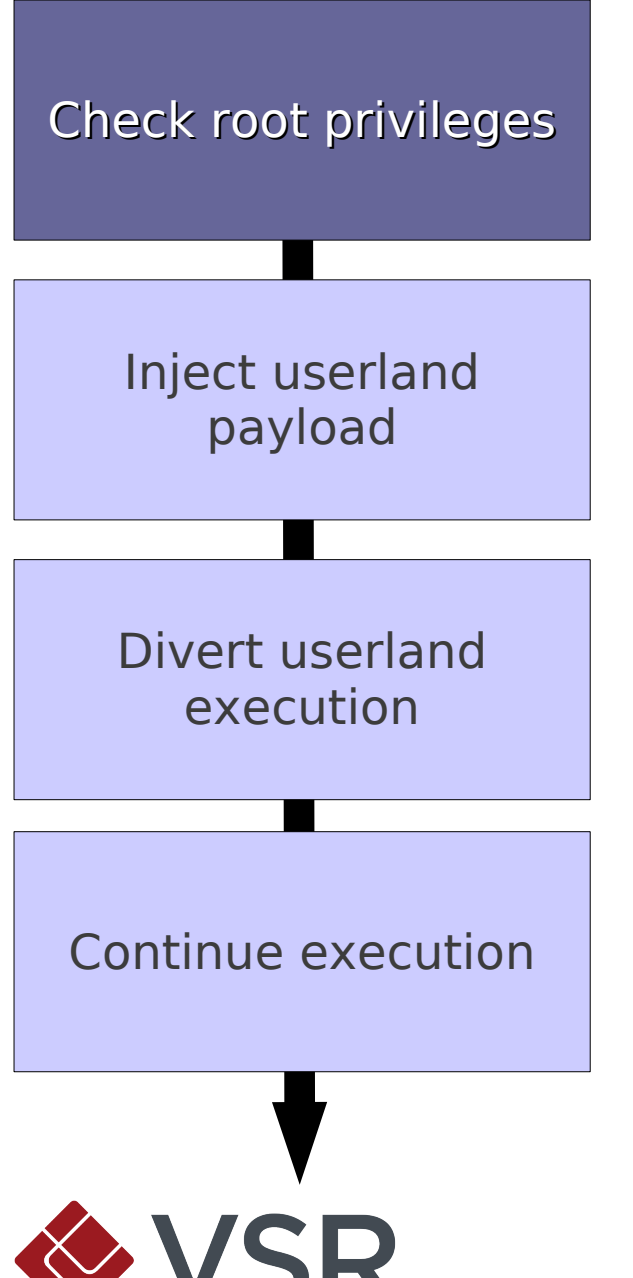

- **Only interested in root** processes
	- **How to verify?** 
		- thread\_info → task\_struct → cred
		- Unstable, annoying...

## **System Calls from Kernel Mode?**

- **· System calls are extremely useful abstractions** ▫ Friendly interface, kernel does most of the work
- Poll: is it possible to call system calls via INT 0x80 from kernel mode?
	- Tally your votes...

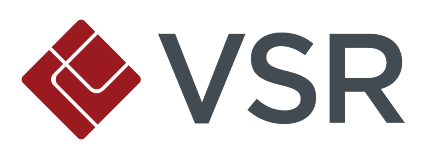

## **System Calls from Kernel Mode!**

- **Most system calls will work when called from kernel**
- **EXECO SWITCH ONLY OCCUTS ON INTER-PL Interrupts** 
	- Based on CPL vs. DPL of GDT descriptor
	- Happens on int and iret
- When called from kernel mode, just an ordinary intra-PL interrupt

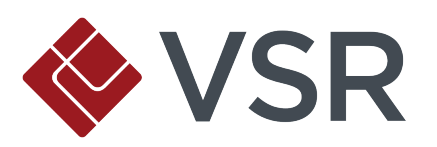

## **Exceptions (No Pun Intended)**

- **Doesn't work quite right with some system calls** 
	- Some require pt\_regs (per-thread register) structure
	- Assumptions about state of stack at time of system call
- fork, execve, iopl, vm86old, sigreturn, clone, vm86, rt sigreturn, sigaltstack, vfork

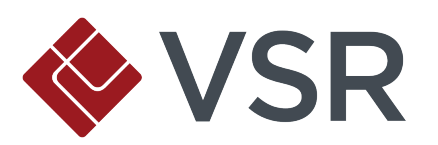

## **Checking for Root**

- **Easy: load %eax with 0x18 (getuid), INT 0x80**
- Check %eax (return code) for 0
- **.** If not zero, call original syscall handler for hooked function
- **.** If zero, unhook syscall and continue payload

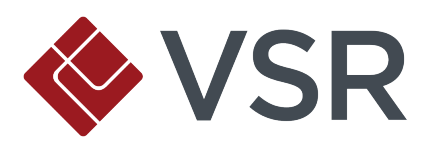

## **Lethal Injection**

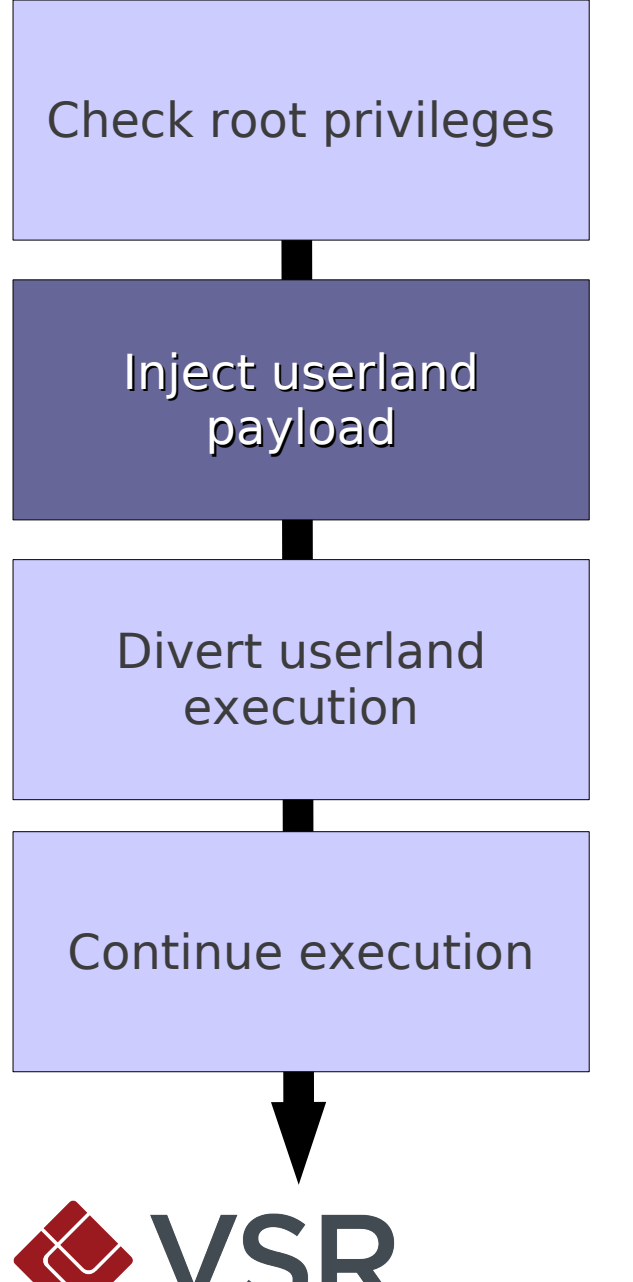

- Kernel stack contains pointer to saved userland %esp
- **Copy userland payload** from kernel memory to userland stack

#### **Let it Run...**

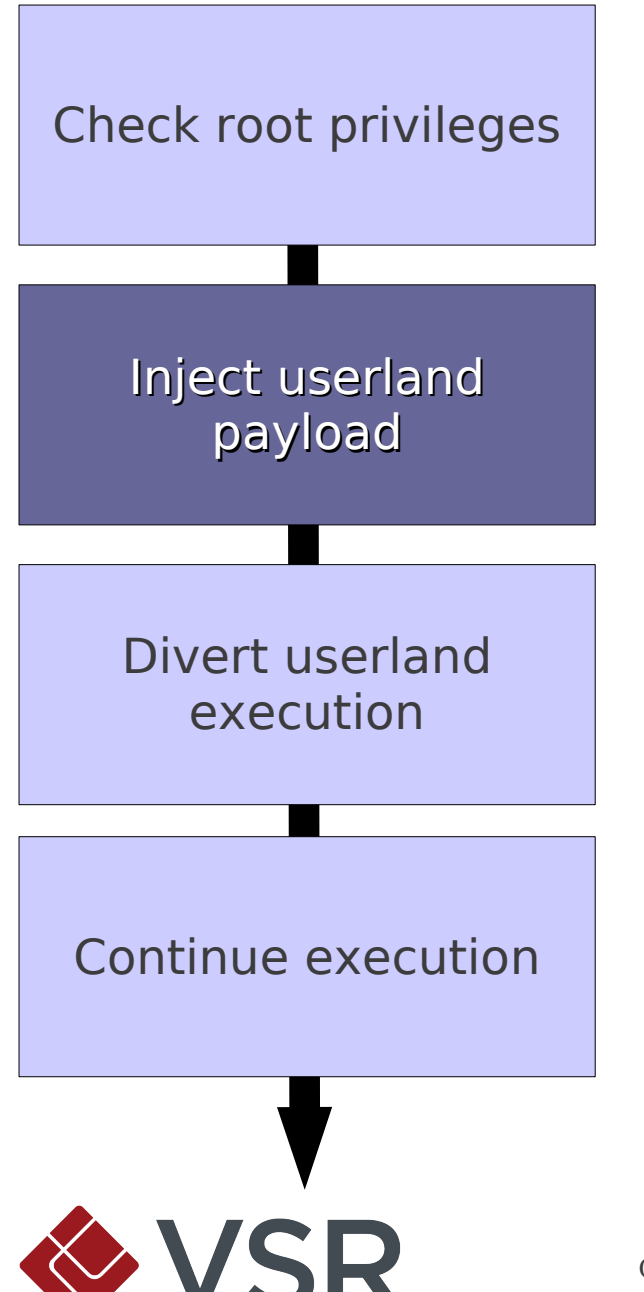

- Userland stack is nonexecutable (NX)
- Call mprotect syscall via INT 0x80 to mark userland stack executable

# **It's a Diversion!**

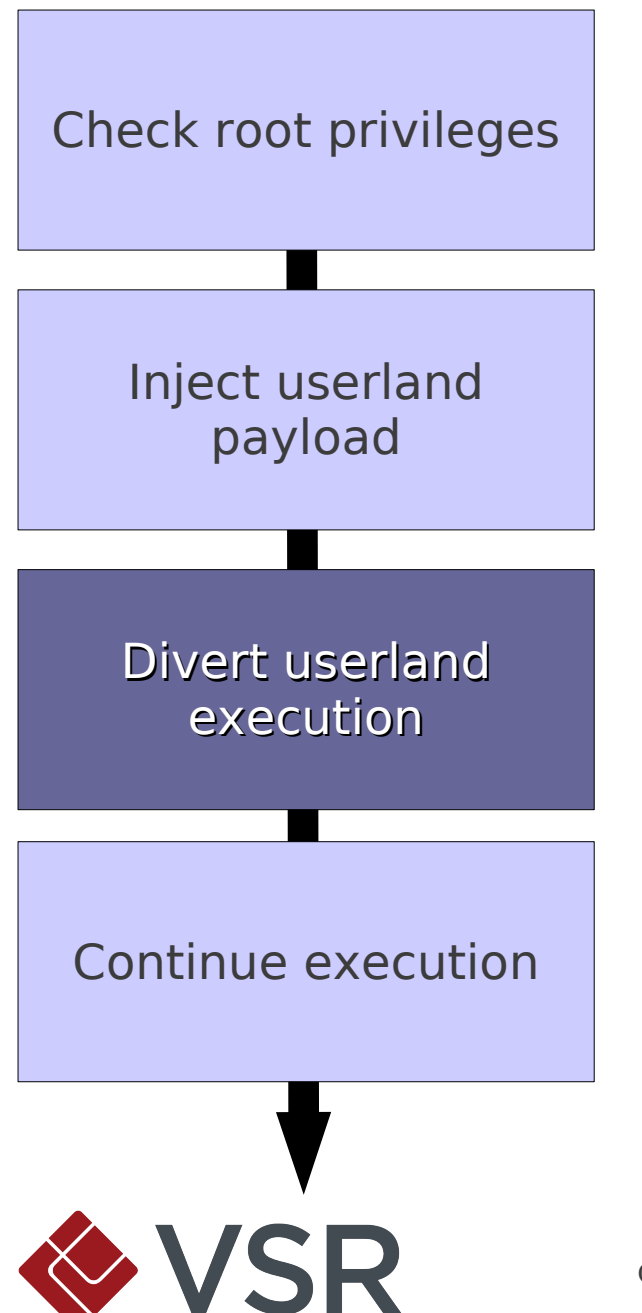

- Need to redirect userland control flow
- Kernel stack contains pointer to saved userland %eip
- **Give original saved %eip** to userland shellcode for later
- **Overwrite pointer with** address of payload on userland stack

# **Keep on Running**

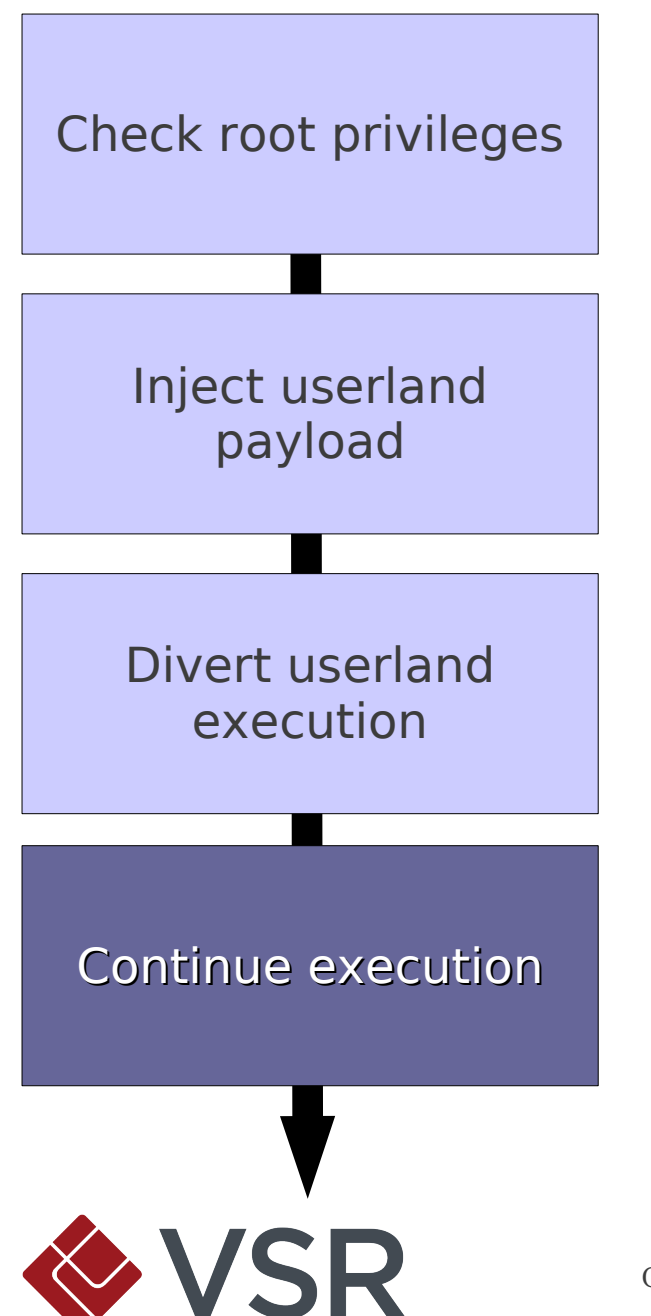

**. Want hijacked process to** keep running

**.** Jump to original handler for hijacked system call

## **Userland Payloads**

- **· Use your imagination!** 
	- Connect-back root shells work just fine
- Payloads are prefixed with stub that keeps hijacked process running
	- Fork new process
	- Child runs shellcode
	- Parent jumps to original saved %eip

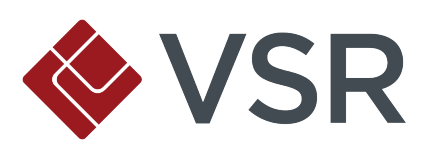

## ROSE Exploitation Demo

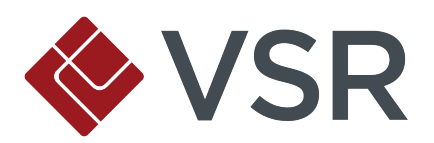

# **Future Work**

## No, this isn't a perfect exploit.

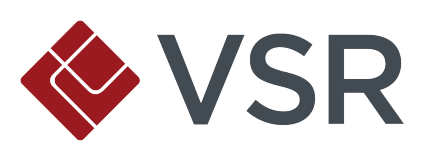

Copyright © 2011 Virtual Security Research, LLC. All Rights Reserved.

## **Hard-Coding**

- **EXPLEX 1** Advantages over signatures / fingerprinting ▫ Reliability vs. portability
- **On PAE kernel, ROP gadgets seem unavoidable** 
	- Minimize number of ROP gadgets
	- Minimize hard-coding of other data structures
- **On non-PAE kernel, situation is better** 
	- Can survive with one JMP ESP (if you know saved EIP offset)
	- Partial overwrites or spraying possible

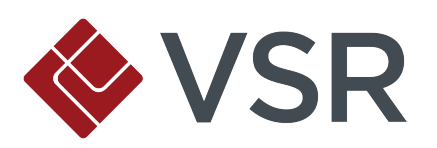

#### **Future Work: Offense**

- **Remote fingerprinting of kernel** ▫ Automatic generation of ROP gadgets
- **Exploiting other packet families** ▫ IrDA, Bluetooth, X.25?
- **.** Finding that TCP/IP bug that breaks the Internet

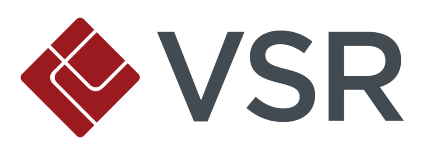

#### **Future Work: Defense**

- Randomize kernel base at boot
	- Prevents code reuse (e.g. ROP) remotely in absence of remote kernel memory disclosure
- **EXAM** Fuzz and audit networking protocols more rigorously
- **.** Inline functions that alter page permissions directly (prevent easy ROP)
- **Policies on preventing page permission modification** after initialization

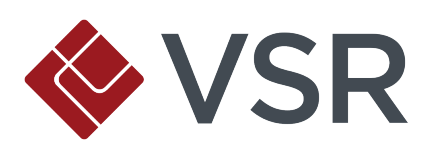

#### **Thanks To...**

- **Ralf Baechle**
- **· Nelson Elhage**
- **EXECS Cook**
- twiz, sgrakkyu

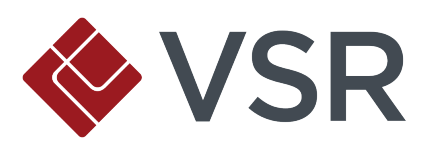

## **Questions?**

E-mail: drosenberg@vsecurity.com Twitter: @djrbliss

Company: http://www.vsecurity.com

Personal: http://www.vulnfactory.org

Exploit code:

https://github.com/djrbliss/rose-exploit

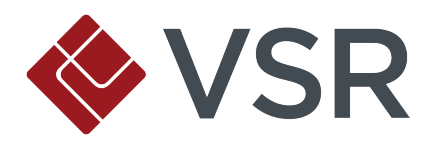